**Inst2Midi Crack (Final 2022)**

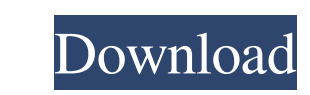

## **Inst2Midi Crack +**

This tutorial will be covering how to build a high quality, scalable PSD / Smart Object based magazine template so that you can easily create a Magazine for yourself or for a friend with minimal effort and minimal effort a photoshop eps, photoshop indesign, photoshop illustrator, how to, blog, web design, website builder, branding, photoshop tutorial, psd tutorial, psd tutorial, photoshop. You need to know: how to change the size of objects to do so that the user doesn't see the border or background how to add comments to the page what to do if you make a mistake how to create and format a table what to do to make it look like a mobile page what to do so that custom images for a gallery page how to add custom text to the page how to add a button to a page how to add a button to a page how to make a header for the page what to do if you make a mistake how to change the text how magazine page how to create a magazine page how to create a magazine page how to create a magazine page how to create a magazine page how to create a magazine page how to create a magazine page how to create a magazine pag

## **Inst2Midi Crack + With License Key [April-2022]**

KeyMacro is a freeware utility for recording the most common piano keyboard shortcuts and automatically applying them to any program with which it can be associated. While typical keyboard shortcut may consist of multiple can recognize the layout, it can assign the shortcut to the entire group of keys. Many programs already offer keyboard shortcuts, but these are often limited to the most common actions. The intuitive behavior of the new ke feature. With KeyMacro, it is now possible to assign more keyboard shortcuts to a single program than ever before. KeyMacro can be used for automating common actions such as opening programs, directories, bookmarks, locati Interparam does not remember previously used key board shortcuts. However, it will be started with the default keyboard shortcuts. The software also enables you to save previously used keyboard shortcuts, thus saving you t of storing all the keyboard shortcuts in memory. Keyboard shortcuts can also be assigned to any program via the KeyMacro system tray icon. The use of the custom shortcuts is intuitive. There are no restrictions on using th KeyMacro does not require any installation and can be run from an ISO image. You do not need to download any file from the Internet. KeyMacro is distributed as freeware and is available for Windows systems only. How to ins

### **Inst2Midi Crack+ Activation Key**

Optimize your MIDI devices by converting audio input directly to MIDI data! Inst2Midi is the easiest and most convenient way to record, convert, or transcribe music software. Use Inst2Midi to convert audio input device int data are converted automatically into the same data stream, and they are ready to be used in the application you select. Inst2Midi can convert audio input into the MPE (MIDI Production Environment) Standard MIDI File) MIDI applications to allow musicians to check their performance by playing back their performance on a digital music stand. System Requirements Inst2Midi Setup File How to get Inst2Midi Inst2Midi Inst2Midi from the link above, Setup file You can get the setup file by emailing Inst2Midi Support at support@inst2midi.com. Please include your full name and email address so we can send it to you. Please be sure to include "Setup file" in your subject convert audio input into SMF? Yes. Inst2Midi will convert your input audio to both SMF and MPE MIDI. For SMF, the file will be saved as "inst2midi.smf". For MPE, the file will be saved as "inst2midi.mpe". If I am recording

## **What's New In Inst2Midi?**

MusProg is a musical notation software for Windows. It allows you to compose, arrange, practice your music and edit music scores. You are able to create your own musical notation, create music scores for your songs, chord original melodies, arrange a finished song or work with a backing track. There is a wide range of professional instruments like keyboard, guitar, trumpet, drums and many others which you are able to select in order to star may add more or decrease the length of selected notes. For easier planning, you are able to choose a backing track from the provided list of instrument recordings. A huge number of pre-made song arrangements are also avail compose a song by sticking the selected notes to their respective keys. Easy Piano is a piano teaching program that helps you to learn to play the piano, read sheet music and play by ear. You may create your own musical no play it back while learning the song. Key features: Easy Piano allows you to: • Work with your own musical notation or scores created with MusoPlan.It Planner. • Practice with a backing track. • Play any song at any key. • Edit your own musical notation. • Play a song

# **System Requirements:**

Minimum OS: Windows 7 SP1 Processor: Dual core x64 RAM: 2GB HDD: 15GB Graphics: Any DirectX 9 graphics card Recommended RAM: 4GB HDD: 25GB Additional Notes: For the Mac version, I recommend the 128MB VRAM video card if you

[https://motiontoken.tech/upload/files/2022/06/Zd2CVdhE25vWNpuMK3RB\\_06\\_7fe9275ccb2cd1d92ea748f596b85577\\_file.pdf](https://motiontoken.tech/upload/files/2022/06/Zd2CVdhE25vWNpuMK3RB_06_7fe9275ccb2cd1d92ea748f596b85577_file.pdf) <https://www.yatrdu.org/advert/free-audio-converter-9-3-6-crack-keygen-for-lifetime/> <http://diamondtoolusa.com/wp-content/uploads/2022/06/SyncFolders.pdf> <https://purosautoshartford.com/?p=29310> <http://www.perfectlifestyle.info/total-recorder-standard-edition-crack-serial-key-free-2022-new/> [https://facenock.com/upload/files/2022/06/r3SG5128FiDKWCQndiu8\\_06\\_45350f8c6f521f6a093f8b1beb8cd154\\_file.pdf](https://facenock.com/upload/files/2022/06/r3SG5128FiDKWCQndiu8_06_45350f8c6f521f6a093f8b1beb8cd154_file.pdf) [https://www.palpodia.com/upload/files/2022/06/LPGTtOz3sTqy91toFxeD\\_06\\_5ba983ad6ba76ccf5dad72c2ce1147c0\\_file.pdf](https://www.palpodia.com/upload/files/2022/06/LPGTtOz3sTqy91toFxeD_06_5ba983ad6ba76ccf5dad72c2ce1147c0_file.pdf) <https://www.apnarajya.com/macintosh-icons-windows-crack-free-3264bit/> <http://tirupatilist.com/wp-content/uploads/2022/06/ImageToMouse.pdf> [https://flagonsworkshop.net/upload/files/2022/06/H3BYL7NzmVOt14K2CRod\\_06\\_7fe9275ccb2cd1d92ea748f596b85577\\_file.pdf](https://flagonsworkshop.net/upload/files/2022/06/H3BYL7NzmVOt14K2CRod_06_7fe9275ccb2cd1d92ea748f596b85577_file.pdf)